## **Onis Ultimate Crack Serial Number Full Torrent**

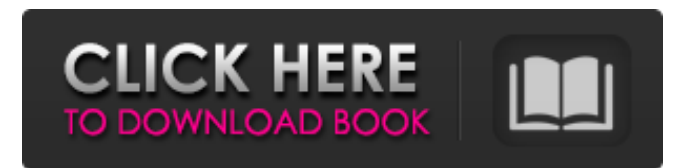

#### **Onis Ultimate Crack Free Download For PC**

This is a powerful 2D/3D viewing tool specially designed for DICOM files of 2D/3D images. The program will open all supported DICOM-files (DICOM-files with 3D images support, 2D-DICOM-files and X-Ray-DICOM-files). The purpose of DICOM (Digital Imaging and Communications in Medicine) file is to make the transfer of digital images between medical equipment and the computer very easy. It is an image transfer file format, the only limitation it has is the size, so you can store all images in one file. In order to view DICOM-files, you can use Onis, a powerful tool for this purpose. Onis is a standalone application, free from commercial software packages, and it is also available as a browser add-on for Internet Explorer and Mozilla Firefox. Onis Ultimate Crack Free Download Features: Enable users to study and analyse medical images in a quick and easy way. Advanced measuring tools for distance, angle and pen (stylus). Integrated filtering tools to remove undesirable artifacts and apply presets. Efficient viewing and navigation with modern design and easy navigation. Provide the dynamic visualization of the image with graphs, markers and line that helps you to find specific points, as well as to easily manage relationships between them. Multi-frame support and integrated multi-viewer. Onis Ultimate Free Download Supports: 2D-DICOM-Files (no 3D-support) 3D-DICOM-Files T1-DICOM-Files T2-DICOM-Files T3-DICOM-Files T4-DICOM-Files T5-DICOM-Files X-ray-DICOM-Files Documentation: Features: Multi-frame support & ability to swap images Support automatic depth calibration and automatic inter-image distance calibration Ability to export/import image information into/from other applications Draggable and zoomable multi-frame images Provides level of detail (LOD) display Show/hide DICOM-objects (unnamed and other) Dynamic (incremental) highlighting (colors changing) of selected regions Show/hide DICOM-objects (unnamed and other

#### **Onis Ultimate Crack + License Code & Keygen Download**

Onis Ultimate is the solution for your everyday handling of DICOM images. Onis Ultimate gives you a powerful tool especially created for the needs of radiologists. Onis Ultimate is a powerful tool especially created for those who need to open, view and study 2D/3D DICOM files. Onis Ultimate provides multi-frame images support, advanced measuring tools such as distance, angle, pen and text, as well as image filtering. Onis Ultimate also provides the ability to search directly for medical images in the DICOM database and track anything you find, as well as perform advanced functionality on the images you find. Onis Ultimate is a powerful tool especially created for those who need to open, view and study DICOM images. Key features: ? Multi-frame support ? Advanced measuring tools such as distance, angle, pen and text ? Image filtering ? Ability to locate directly images in the DICOM database and track anything you find ? Image editing for selected frame with such tools as rotate, scale, mirror, combine, snap to current frame and flip, adjust brightness, contrast, saturation, erase, crop, transform, save, etc ? Saving and sharing images to the local network with similar features as clipboard ? Ability to view 3D DICOM file in 2D ? Ability to view both 2D and 3D on the same screen ? Full support of both 2D and 3D DICOM files ? Full help with installation, tutorial, online help, etc. ? Onis Ultimate can create and open many more files types such as ? JPEG, PNG, BMP, GIF, TIFF, DICOM, etc. ? It provides a lot of font, text, etc. ? It provides many filters in order to get beautiful images ? Multiframe support ? You can view and zoom for current frames, it also supports multi-frame display for viewing 2D/3D images.

Onis Ultimate provides multi-frame support for viewing images. ? It provides filters with different levels for fine-tuning your images. You will get beautiful images after filtering. It also provides a lot of useful filters for enhancing your images. ? Onis Ultimate allows you to perform image editing ? Onis Ultimate provides full-screen and thumbnail view for images ? Onis Ultimate lets you find the items you want in the DICOM database and track them ? Onis Ultimate provides advanced functionality on the images 09e8f5149f

## **Onis Ultimate Crack+**

- Supports all DICOM types (PLT, QRD, Hounsfield, Radiographic, Slice, DICOM,...) - Project file can be created using File -> Project file, or Import from a DICOM file (CT series / MR series /...) - The DICOM files can be imported directly using a file chooser (WINDOWS ONLY) - Measuring tools can be activated using multi-frame support (Windows, Mac, Linux) - Image Zooming can be activated using multiple zoom ranges (Windows, Mac, Linux) - Image filtering can be activated using a slider bar (Windows, Mac, Linux) - The setting of a baseline can be performed using the baseline tool bar (Windows, Mac, Linux) - The image viewing is enhanced using windows such as pan and zoom (Windows, Mac, Linux) - Onis meets all the criteria to open files using ACR/PACS tools (Windows, Mac, Linux) - The distance and angle tool is fully functional (Windows, Mac, Linux) - The measuring tool is fully functional (Windows, Mac, Linux) - The images can be rotated in the project file using the rotation tool (Windows, Mac, Linux) - The multi-frame tool is fully functional (Windows, Mac, Linux) - The image adjustment is fully functional (Windows, Mac, Linux) - The images can be moved in the project file using the move tool (Windows, Mac, Linux) - The pan tool is fully functional (Windows, Mac, Linux) - The zoom tool is fully functional (Windows, Mac, Linux) - The text tool is fully functional (Windows, Mac, Linux) - The resolution tool is fully functional (Windows, Mac, Linux) - The baseline tool is fully functional (Windows, Mac, Linux) - The filter tool is fully functional (Windows, Mac, Linux) - The project file can be exported in the format of a DICOM file (CT series / MR series /...) - The project file can be exported in the format of an EMR / MUL file (Windows ONLY) - The images can be saved at a JPG / PNG / PSD / PDF / TIF / BMP / SVG /... - The two window tool, the multiple window tool, the zoom tool, the text tool can be saved to images (Windows, Mac, Linux

## **What's New in the?**

------------------------ ? Onis enables you to view as much DICOM data as your hard drive allows on a single computer without transfer your DICOM files to any other disk. Onis can handle any size of DICOM dataset without size limit. ? DICOM files are full of data, some of which is really irrelevant, such as the header and footer; some is useful, for example useful metadata; some is sometimes useful but usually not so much, and some is rarely or never used. ? The metadata header is necessary to handle the various DICOM files that are used for medical purposes. The metadata header is like a small part of DICOM but each DICOM dataset usually has many, sometimes hundreds of thousands of header, sometimes even more than 1 million. ? But how do you view those headers and footers, such as stacks of images? Onis provides you the answer. ? Onis provides a way to view all these in one place. First of all, you do not have to waste your time finding files or re-opening them to view those that are of no use. Onis will launch all these images at once and let you focus on the important ones. ? DICOM files use different names for different parts. Onis supports double, triple or quadtuple names if needed. ? For those of you that are interested in the collection of these data, Onis can filter the data by different types of flags, or by timestamp, to name just a few examples. If the DICOM data is from different studies, you can sort these all by different names or even by viewing them in sequence without keeping data in standby mode. ? Onis Ultimate's main function is to display DICOM images without any limits. Because of that, you can use Onis for printing purposes as well. You can also manipulate the images to see, even measure them in some cases. Onis also provides multiple views, and you can move these views around. ? Onis is the most powerful and flexible tool to view, measure, filter and manipulate DICOM images that you will ever find. ? Onis Ultimate is not only a great viewer to view DICOM images, but you will feel surprised when you see how Onis can serve you better than any other tools for all your DICOM image needs. ? Onis Ultimate's Best Feature: --------------------------------- ? View any

# **System Requirements For Onis Ultimate:**

The Game of Blood is compatible with the following operating systems: Windows XP, Windows Vista, Windows 7, Windows 8, Windows 10 Mac OS X (10.6 or later) Linux OS (Ubuntu, Debian, RedHat) Minimum requirements: OS: Windows XP or Windows Vista OS: Windows XP or Windows Vista CPU: Intel Core2 Duo 1GHz / AMD Athlon X2 6400+ Intel Core2 Duo 1GHz / AMD Athlon X2 6400+ RAM: 1GB 1

<https://okinawahousingportal.com/dsk-drumz-machinez-crack-with-product-key-win-mac/>

[https://wocess.com/wp-content/uploads/2022/06/SysUpTime\\_\\_Crack\\_\\_\\_2022.pdf](https://wocess.com/wp-content/uploads/2022/06/SysUpTime__Crack___2022.pdf)

<https://fotofables.com/del3-crack-serial-key-free/>

<https://fraenkische-rezepte.com/smart-toolbar-remover-crack-free-registration-code-download-latest/>

<https://deseosvip.com/wp-content/uploads/2022/06/vanbitt.pdf>

<https://www.nooganightlife.com/wp-content/uploads/2022/06/ScripterNET.pdf>

<http://barrillos.org/2022/06/08/ultra-quicktime-converter-full-product-key-free-x64-2022/>

[https://sharpmetals.com/wp-content/uploads/2022/06/DG\\_Net\\_Meter.pdf](https://sharpmetals.com/wp-content/uploads/2022/06/DG_Net_Meter.pdf)

[https://postlistinn.is/wp-content/uploads/2022/06/Okdo\\_Word\\_Rtf\\_To\\_Excel\\_Converter\\_\\_Crack\\_\\_.pdf](https://postlistinn.is/wp-content/uploads/2022/06/Okdo_Word_Rtf_To_Excel_Converter__Crack__.pdf)

[https://l1.intimlobnja.ru/wp-content/uploads/2022/06/dh\\_alligator.pdf](https://l1.intimlobnja.ru/wp-content/uploads/2022/06/dh_alligator.pdf)

<https://vintriplabs.com/screen-clock-crack-x64/>

<https://www.machilipatnam.com/advert/sf-business-card-crack-torrent-activation-code-free-download-latest/>

<https://4g89.com/twin-searching-updated-2022/>

<https://adhicitysentulbogor.com/sondle-screenshot-keylogger-crack-free/>

<http://pussyhub.net/biblia-crack-keygen-for-lifetime-free-download-x64-final-2022/>

<https://superstitionsar.org/wp-content/uploads/2022/06/kelell.pdf>

[http://www.zebrachester.com/wp-content/uploads/2022/06/Cool\\_Mix\\_Edit\\_\\_Crack\\_\\_Free\\_Download\\_For\\_PC\\_Final\\_2022.pdf](http://www.zebrachester.com/wp-content/uploads/2022/06/Cool_Mix_Edit__Crack__Free_Download_For_PC_Final_2022.pdf)

<https://www.5etwal.com/imgsearch-2-100-crack-free-download-latest/>

<http://www.shpksa.com/save-file-search-results-software-crack-license-code-keygen-free-download/>

[https://ekibinibul.com/wp-content/uploads/2022/06/CatDelay\\_\\_Crack\\_With\\_License\\_Key\\_Download.pdf](https://ekibinibul.com/wp-content/uploads/2022/06/CatDelay__Crack_With_License_Key_Download.pdf)